# **Deep Learning Deep Neural Network**

Yoon Joong Kim, **Hanbat National University** 

Deep Learning

# $CNN(2)$ Convolutional Neural Networks

CNN(1): Background of Convolutional Neural Networks CNN, Convolution Neural Network

Case study

CNN(2): CNN examples

*Yoon Joong Kim*

*Department of Computer Engineering, Hanbat National University yjkim@hanbat.ac.kr*

# **Contents**

- 1. Background of Convolutional Neural Ne tworks
- 2. CNN, Convolution Neural Network
	- **Convolution**
	- 2. Channel
	- 3. filter, kernel, stride, feature map and activation map
	- 4. Padding
	- 5. pooling layer
	- 6. 출력 레이어의 크기 계산
	- 7. Fully Connected Layer(FC layer)
- 4. Case study
	- 1. LeNet-5
	- 2. AlexNet
	- 3. GoogleNet
	- 4. ResNet
	- 5. Sentence Classification
	- 6. AlphaGo
- 5. CNN examples
	- 1. CNN 구성예
	- 2. Mnist digit classifier with CNN
	- 3. Exercise
	- 4. ConvNetJS demo: training on CIFA  $R-10$
	- 5. Exnsenble

# 5. CNN examples

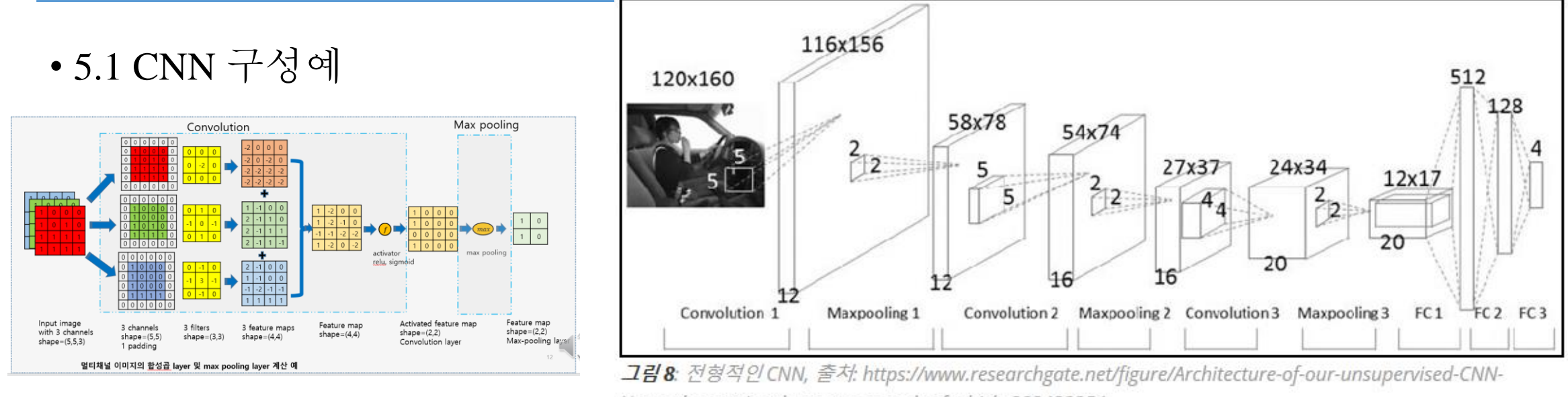

Network-contains-three-stages-each-of-which\_283433254

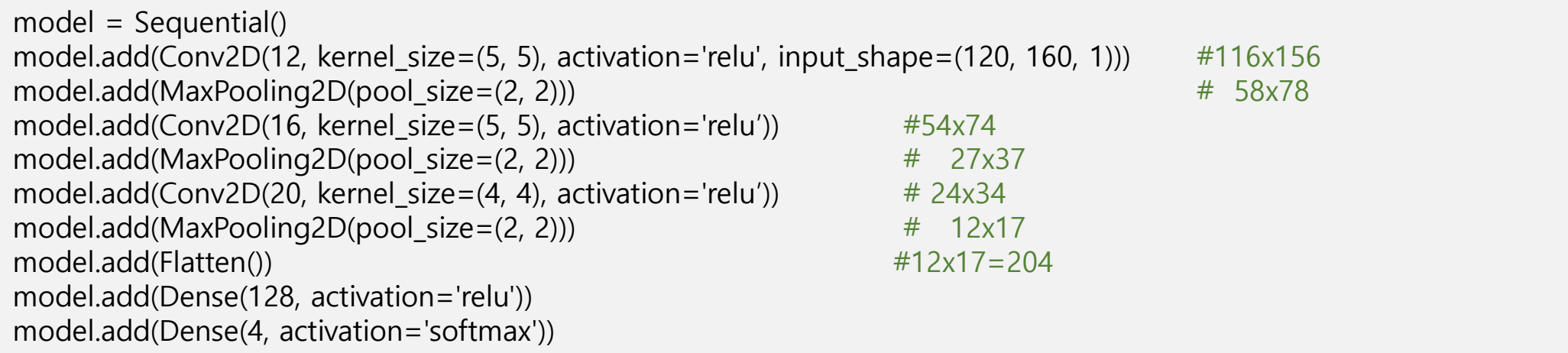

• 1 Convolution NN

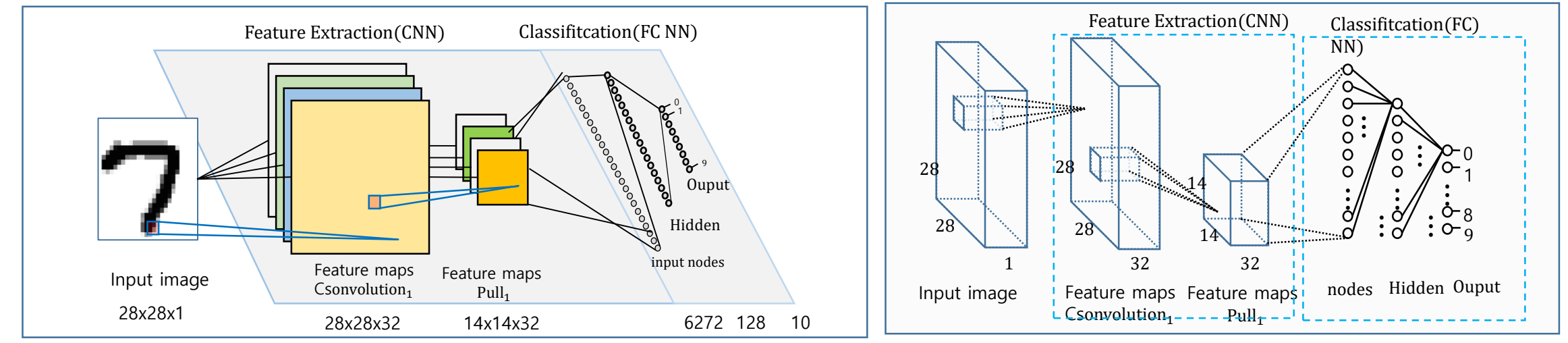

model = Sequential()

model.add(Conv2D(32, kernel\_size=(3, 3), activation='relu',input\_shape=input\_shape)) #26,26,32

model.add( $MaxPooling2D(pool size=(2, 2))$ )  $#14,14,32$ 

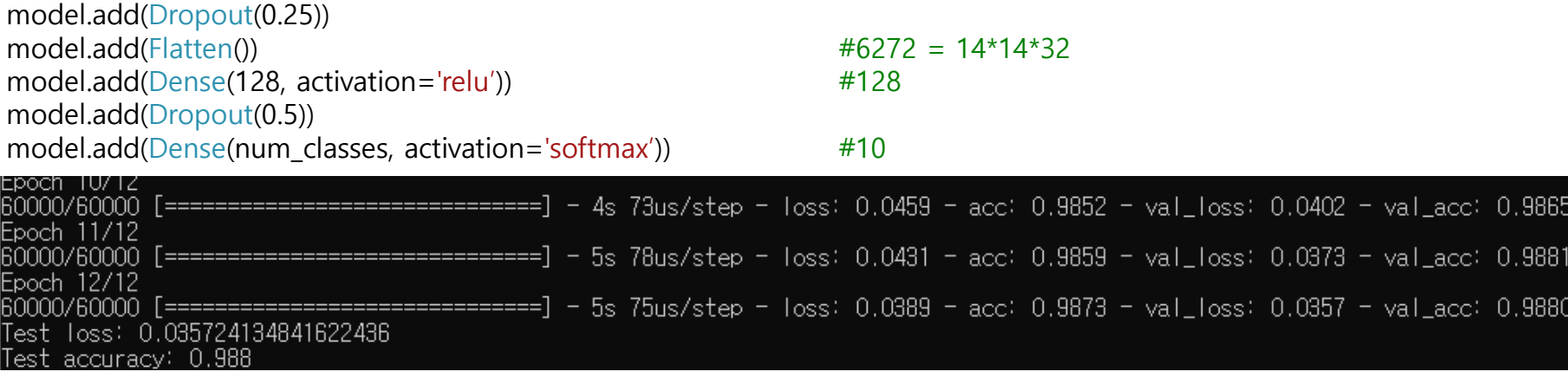

• 2 Convolution NN

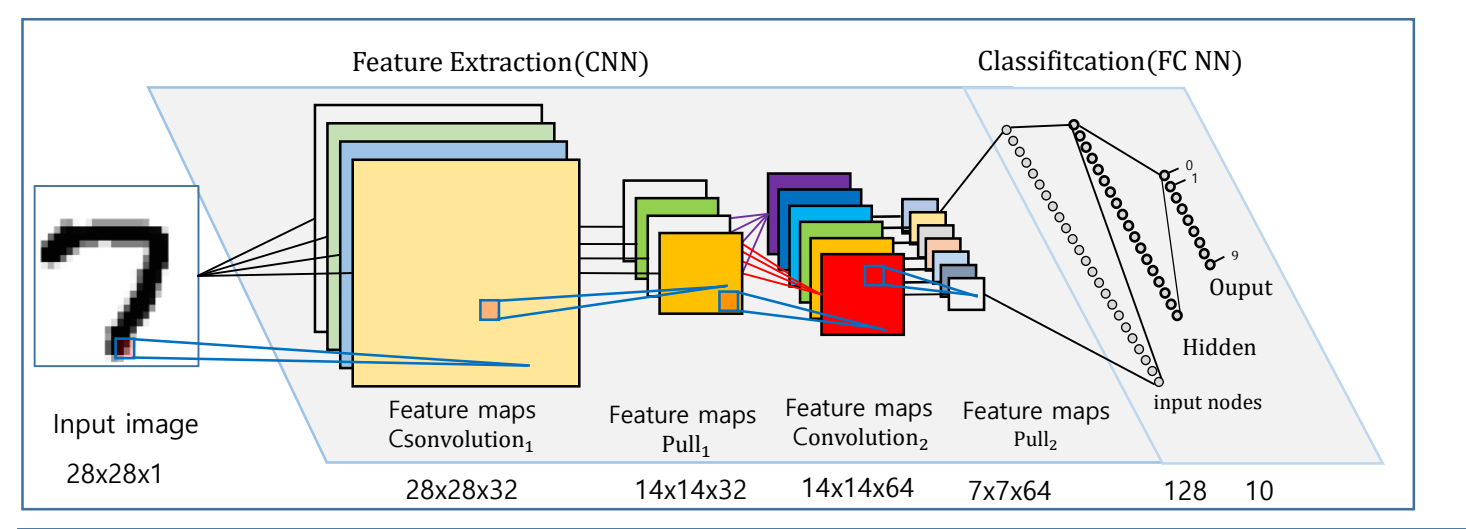

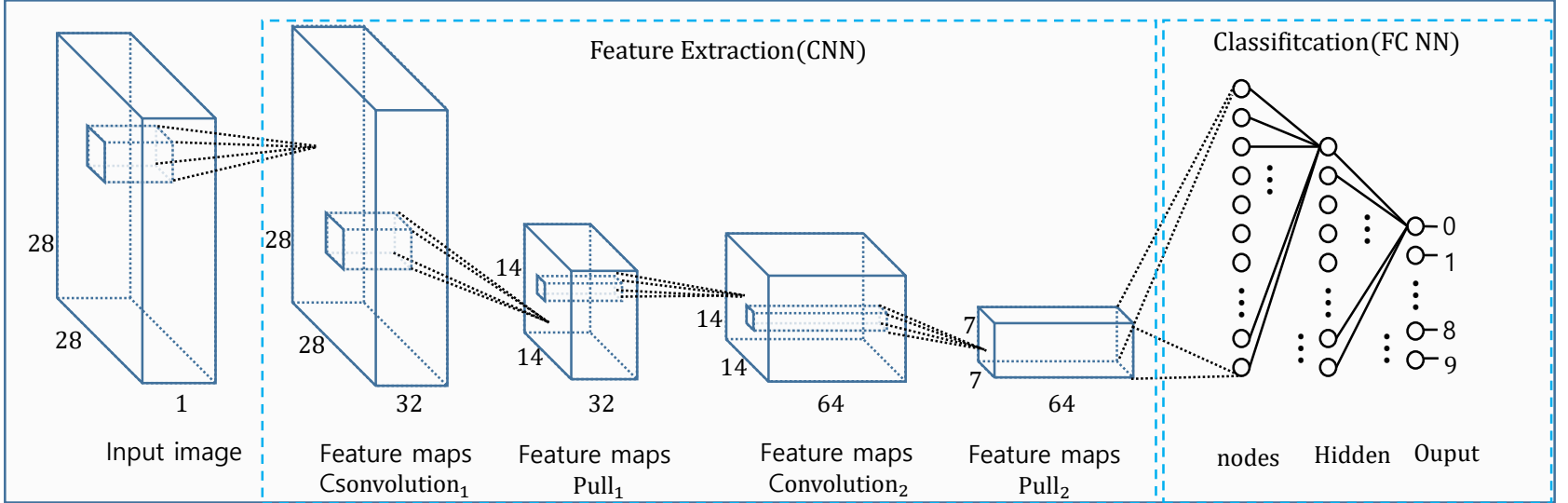

• 2 Convolution NN

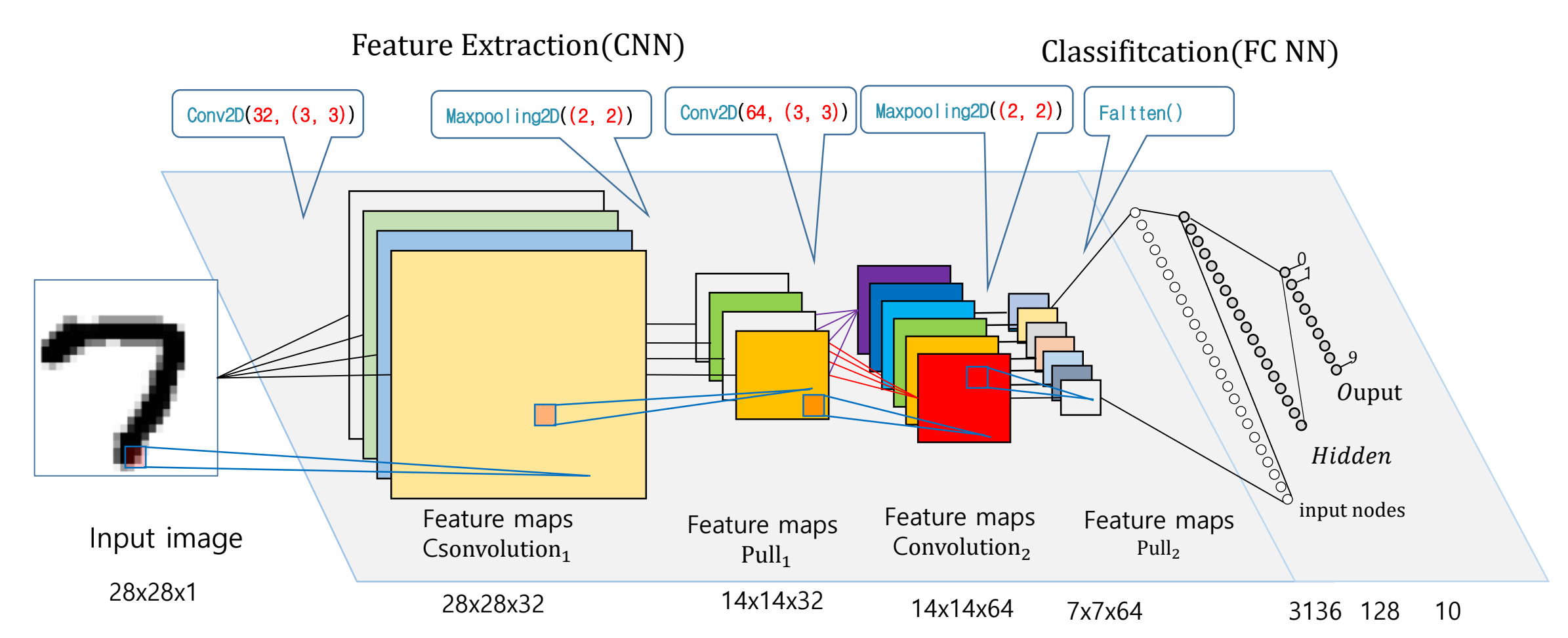

#### • 2 Convolution NN

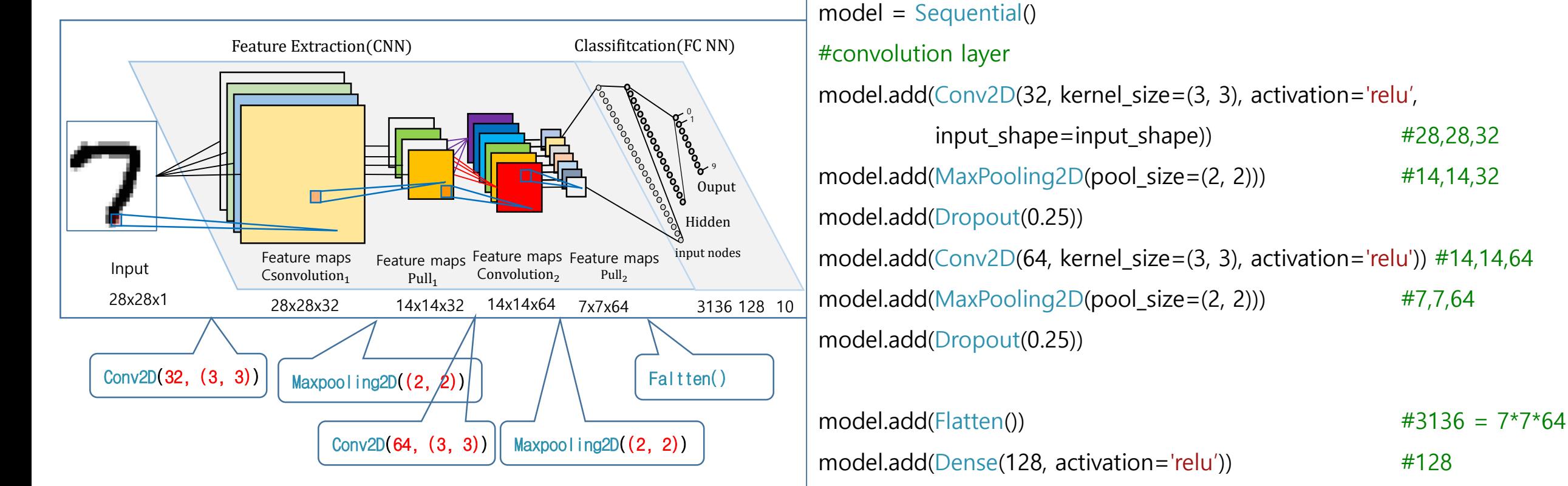

model.add(Dropout(0.5))

model.add(Dense(num\_classes, activation='softmax'))  $#10$ 

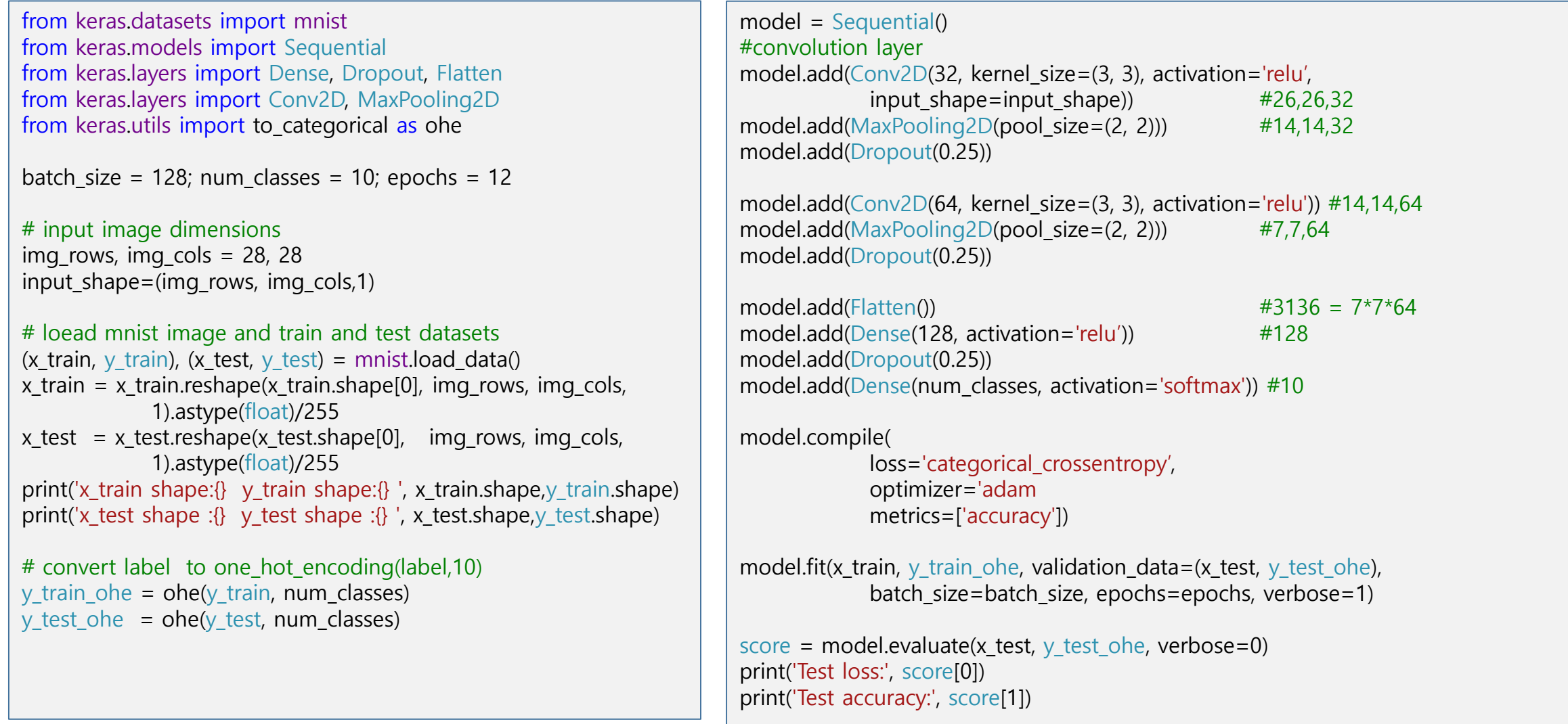

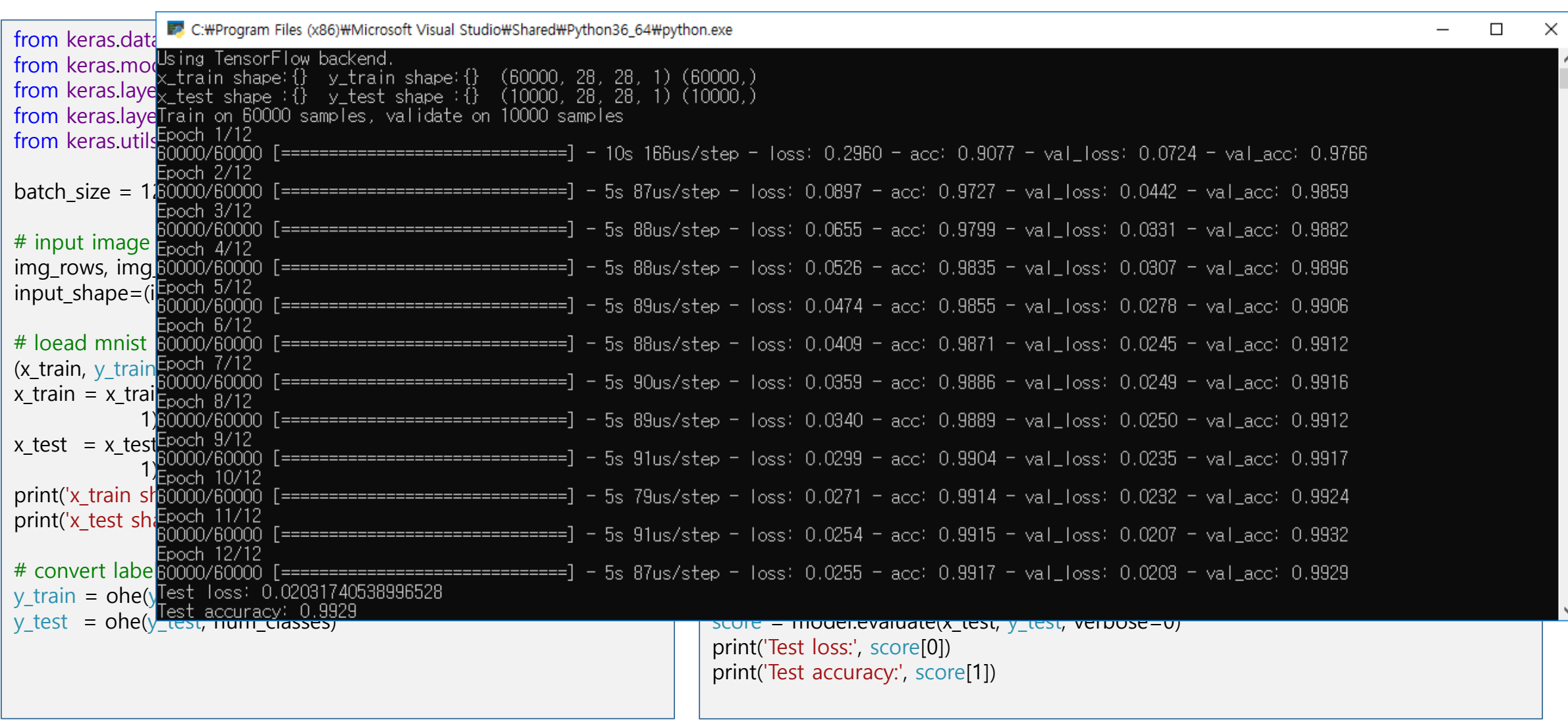

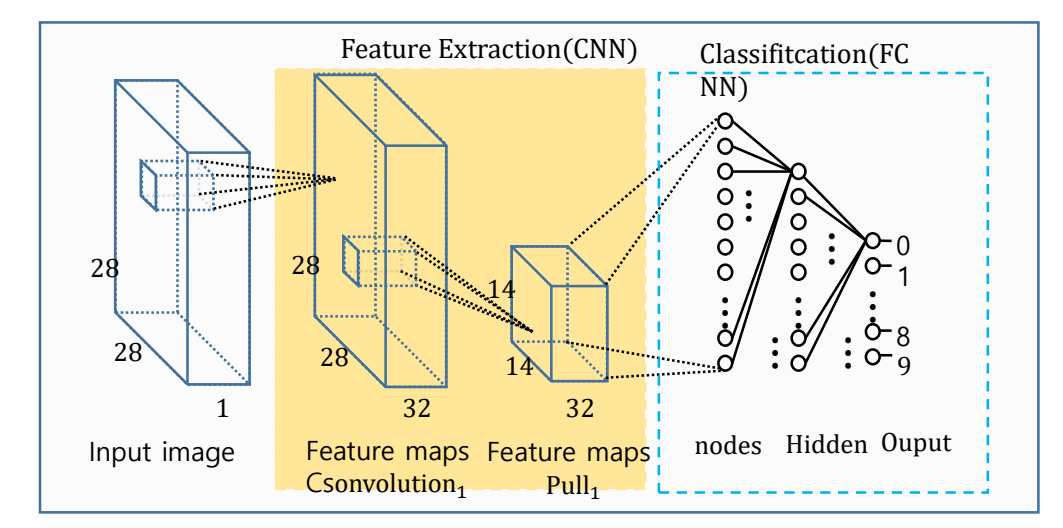

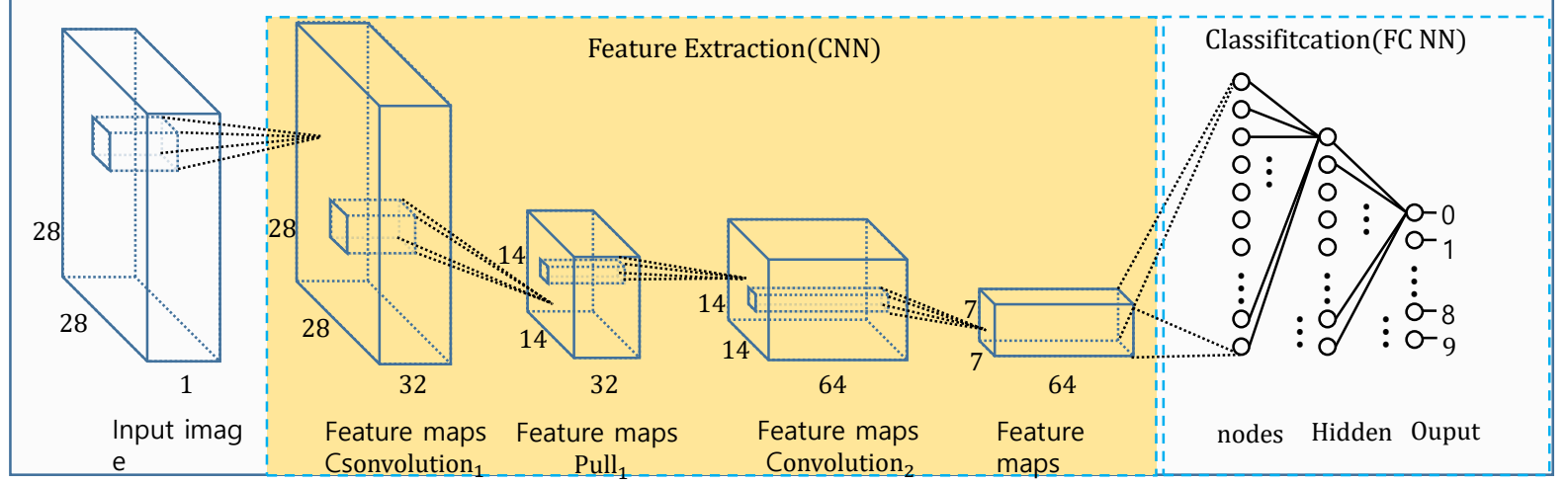

## 5.3 exercise

• 다음 CNN구조로 minist image 인식 시스템을 구현화여 99.3%이상의 인식률을 얻을 수 있음을 확인 하시오.

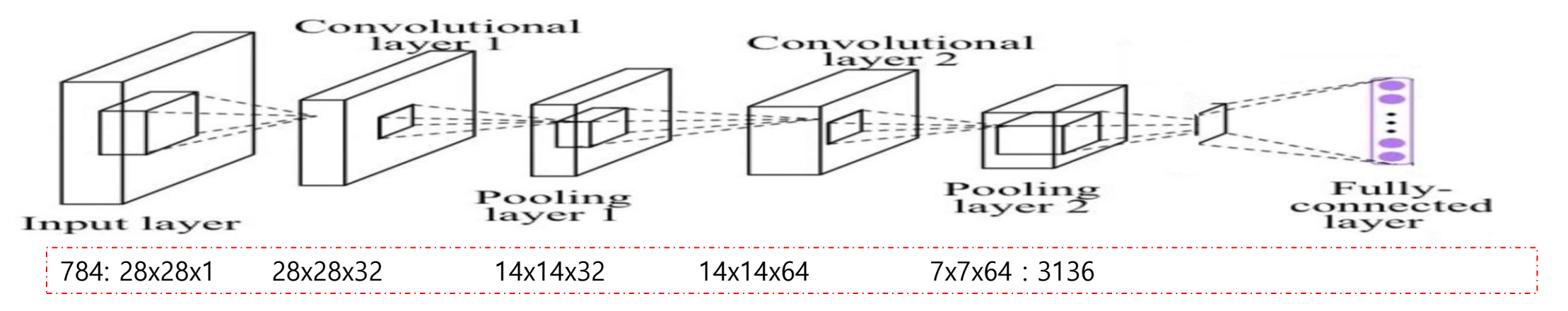

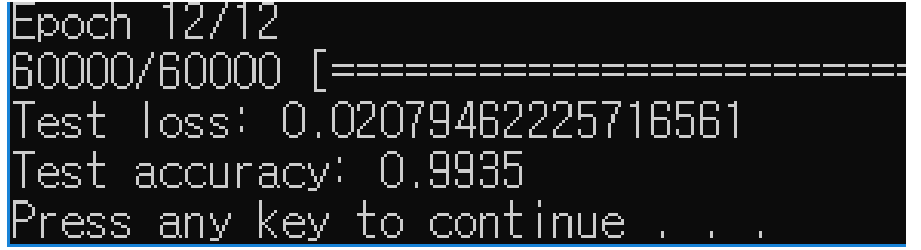

# 5.4 CIFAR-10

- CIFAR-10 데이터세트(Canadian Institute For Advanced Research)
	- 일반적으로 머신 러닝 및 컴퓨터 비전 알고리즘을 훈련시키는 데 사용되는 이미지 모음 입니다.
	- 10 가지 클래스로 구성된 60,000 개의 32x32 컬러 이미지가 포함되어 있습니다.
	- 10 가지 다른 클래스는 비행기, 자동차, 새, 고양이, 사슴, 개, 개구리, 말, 배 및 트럭을 나타냅니다. 각 클래스마다 6,000 개의 이미지가 있습니다.
- [ConvNetJS demo: training on CIFAR-10]
	- [http://cs.Stanford.edu/people/karpathy/convnetjs/demo/cifar10.html](http://cs.stanford.edu/people/karpathy/convnetjs/demo/cifar10.html)

# 5.5 Ensemble

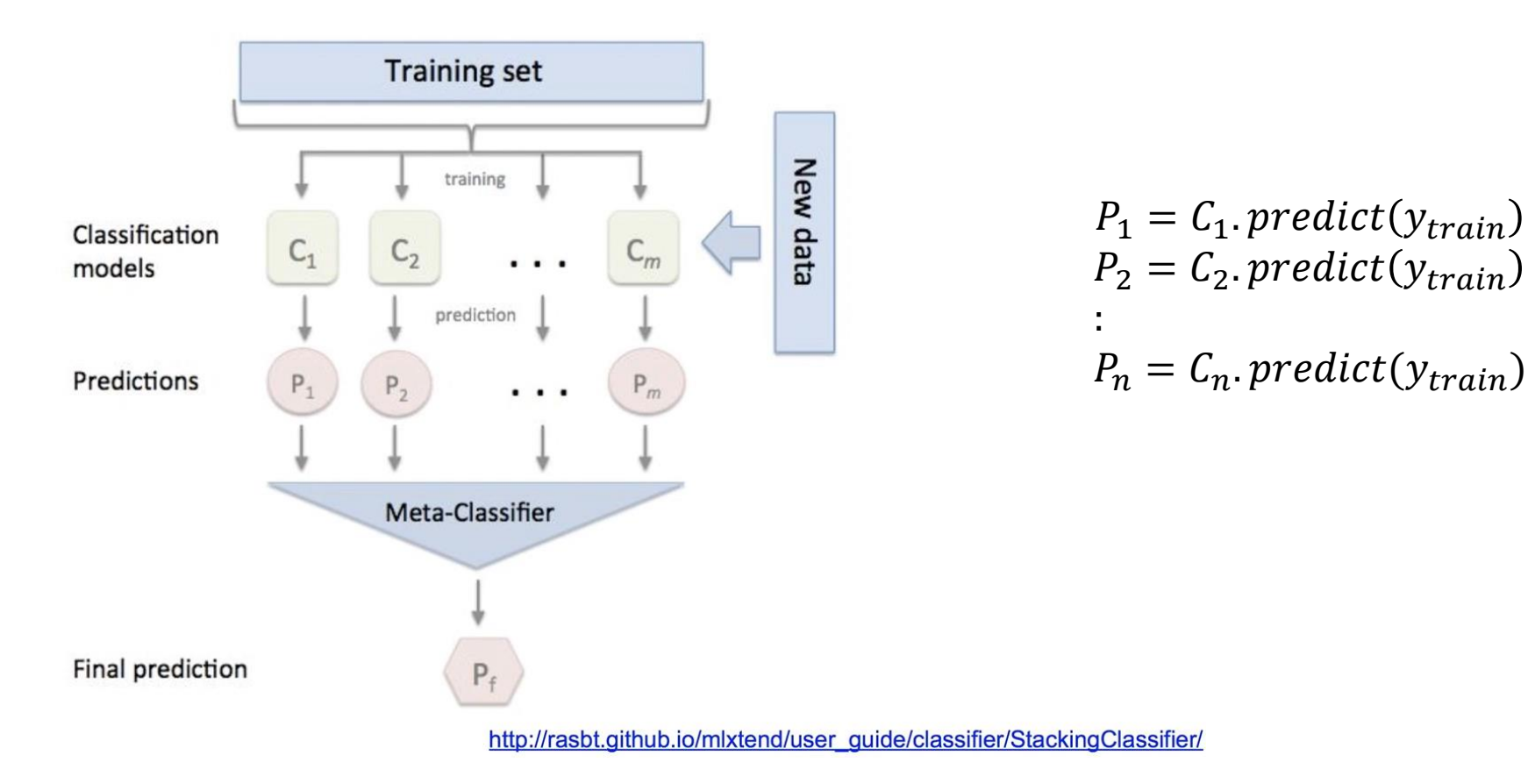

# 5.5 Ensemble

#### $\overline{2}$ 6  $\mathbf 0$  $\mathbf{3}$ 4 5  $\overline{7}$ 8 9  $\mathbf{1}$  $0.02$  $0.1$  $0.01$  $0.8$  $\sim$  $\ldots$  $\sim$  $\ldots$  $\cdots$  $\sim$  $0.02$  $0.4$ 0.01  $0.5$  $\sim 10^7$  $C_2$  $\mathcal{L}_{\mathcal{F}}$  .  $\sim$  $\ldots$  $\sim$  $\sim$  $0.01$  $0.01$  $0.1$  $0.7$  $\ldots$  $\cdots$  $\ldots$  $\cdots$  $\cdots$  $\cdots$  $0.52$ Sum  $0.12$  $\vert 0.14 \vert$  $1.9$  $\sim 10^{-1}$  $\sim$  $\sim$  $\sim$  $\sim$  $\sim$   $\sim$ argmax

#### **Ensemble prediction**

#### import numpy as np predictions=np.zeros(10,dtype=float) for i, model in enumerate(models): acc=model.evaluate(X\_train,Y\_train\_ohe) print('model[ $\{\}$ ] acc: $\{\}$ '.format(i,acc))  $p=$ mode.predict(X\_train) #p=[0.1, 0.3, 0.2,  $.\forall$ 0.5,,,] predictions =predictions+p  $\#[0..9] = [0..9]+[0..9]$

ensenble\_predicts=np.equal(np.argmax(predictions,1), np.argmax(Y\_train\_ohe,1)) ensenble\_accuracy=ensenble\_predicts.mean() print('Ensenble accuracy : ',ensenble\_accuracy)

# Recap

- 1. Background of Convolutional Neural Ne tworks
- 2. CNN, Convolution Neural Network
	- **Convolution**
	- 2. Channel
	- 3. filter, kernel, stride, feature map and activation map
	- 4. Padding
	- 5. pooling layer
	- 6. 출력 레이어의 크기 계산
	- 7. Fully Connected Layer(FC layer)
- 4. Case study
	- 1. LeNet-5
	- 2. AlexNet
	- 3. GoogleNet
	- 4. ResNet
	- 5. Sentence Classification
	- 6. AlphaGo
- 5. CNN examples
	- 1. CNN 구성예
	- 2. Mnist digit classifier with CNN
	- 3. Exercise
	- 4. ConvNetJS demo: training on CIFA  $R-10$
	- 5. Exnsenble

# Recap

- 1. Background of Convolutional Neural Ne tworks
- 2. CNN, Convolution Neural Network
	- **Convolution**
	- 2. Channel
	- 3. filter, kernel, stride, feature map and activation map
	- 4. Padding
	- 5. pooling layer
	- 6. 출력 레이어의 크기 계산
	- 7. Fully Connected Layer(FC layer)
- 4. Case study
	- 1. LeNet-5
	- 2. AlexNet
	- 3. GoogleNet
	- 4. ResNet
	- 5. Sentence Classification
	- 6. AlphaGo
- 5. CNN examples
	- 1. CNN 구성예
	- 2. Mnist digit classifier with CNN
	- 3. Exercise
	- 4. ConvNetJS demo: training on CIFA  $R-10$
	- 5. Exnsenble

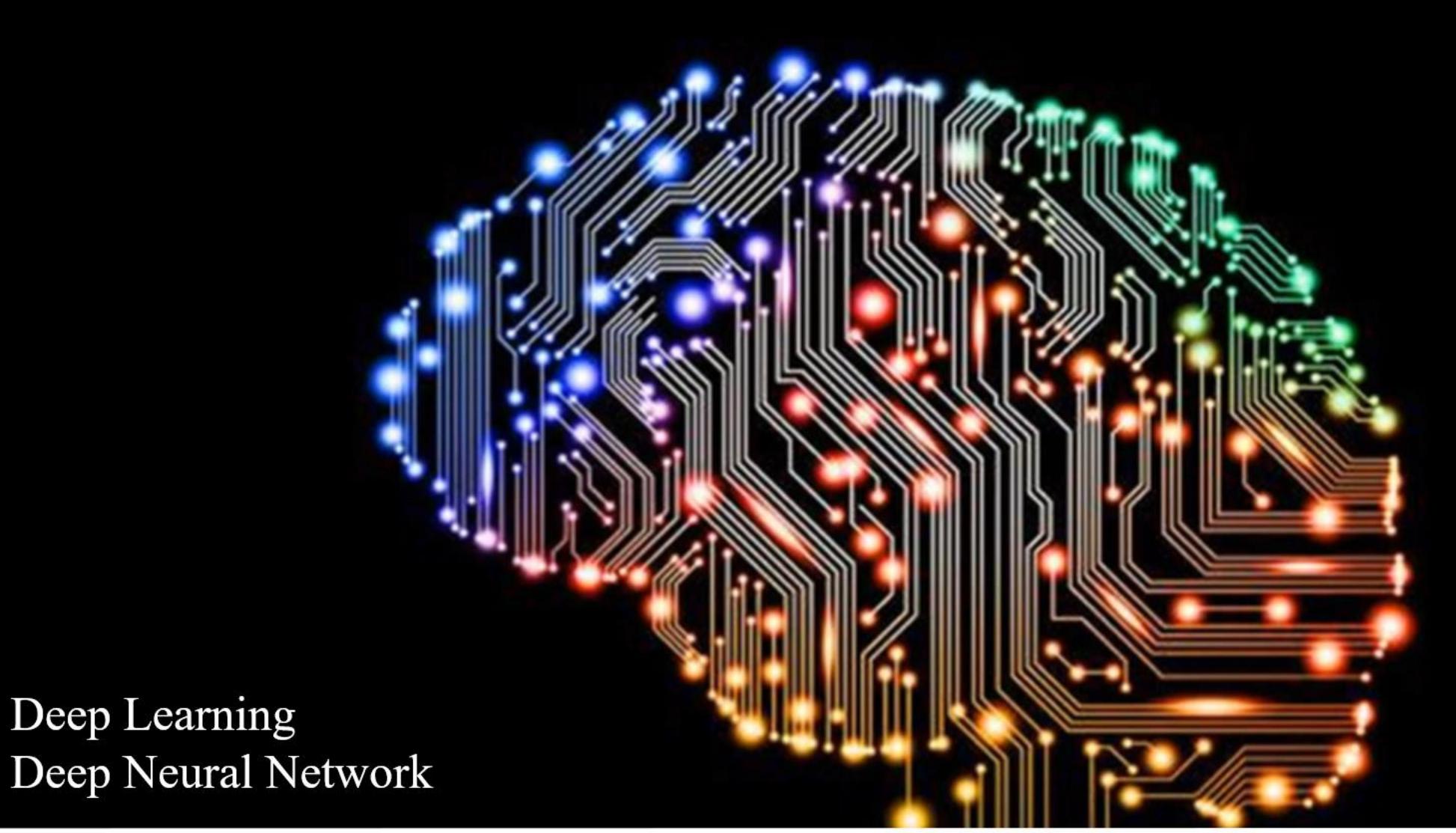

Yoon Joong Kim,<br>Hanbat National University